#### **Rectangles**

Draw 4 different sized rectangles in the grid below.

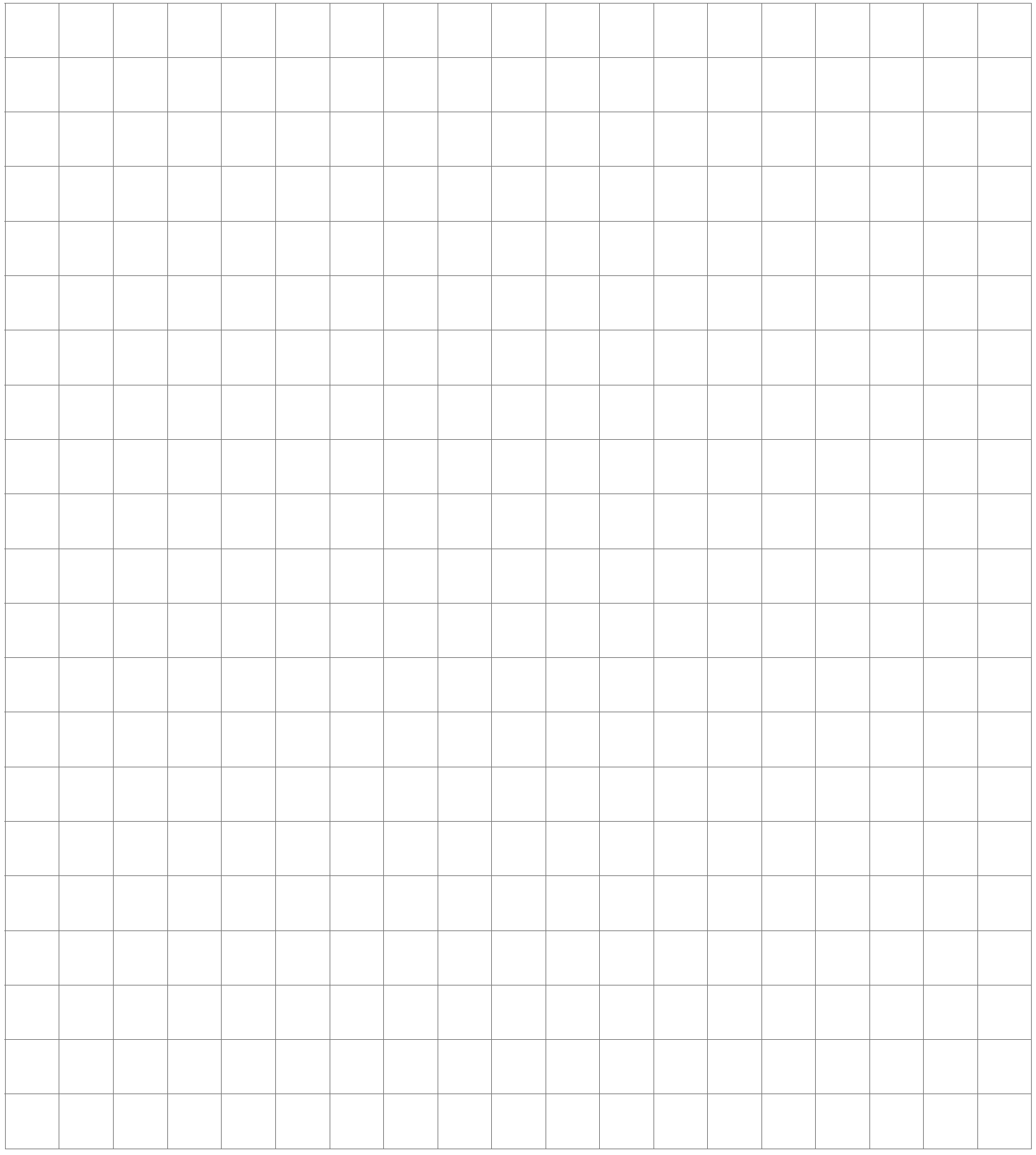

For each rectangle, calculate the **perimeter** and **area**.

### **Rectangles II**

Select a target area for your rectangles then draw at least 2 different rectangles with this same area in the grid below.

Target area:

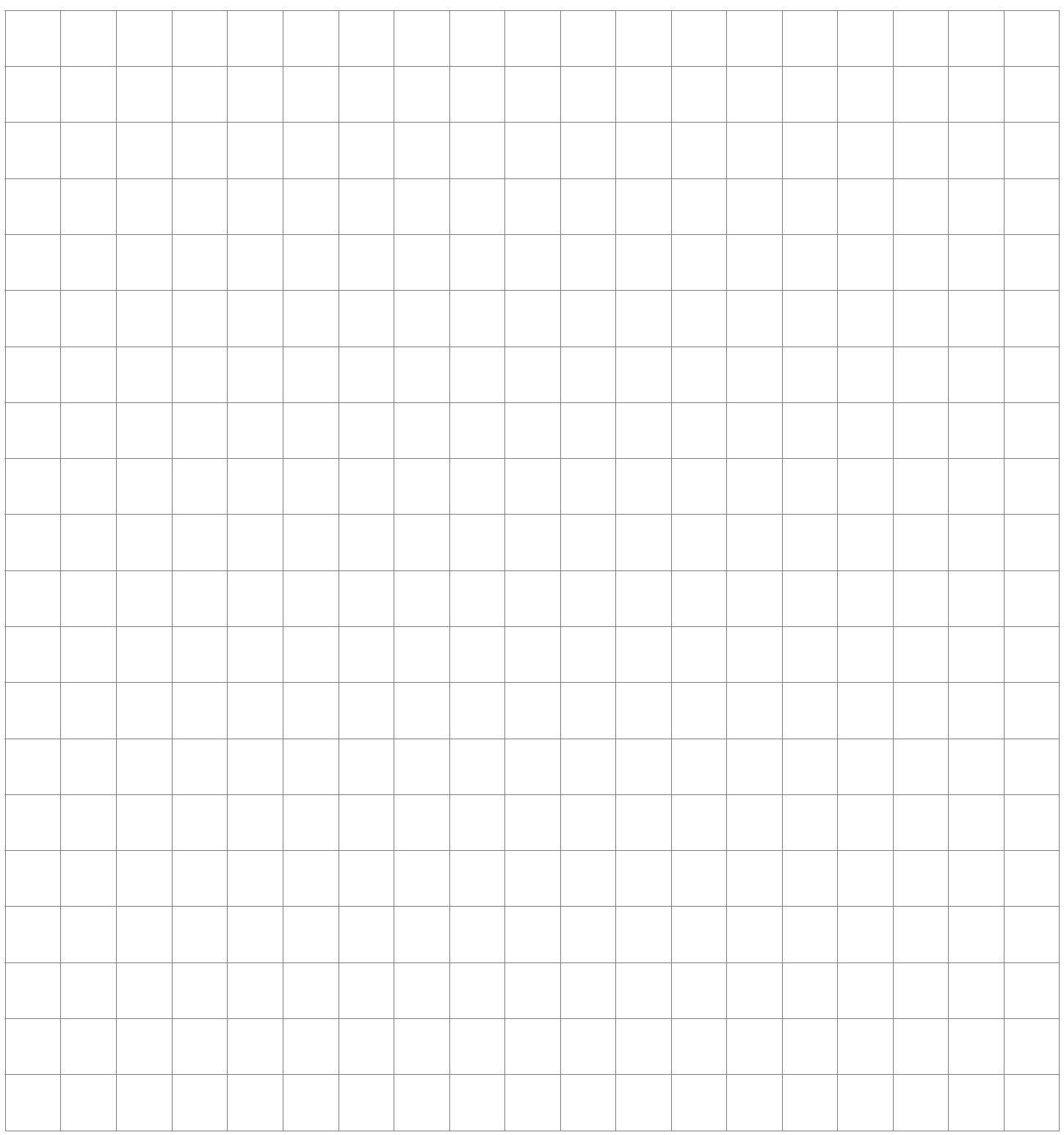

For each rectangle, calculate the **perimeter**.

#### **Rectangles III**

Select a target perimeter for your rectangles then draw at least 2 different rectangles with this same perimeter in the grid below.

Target perimeter:

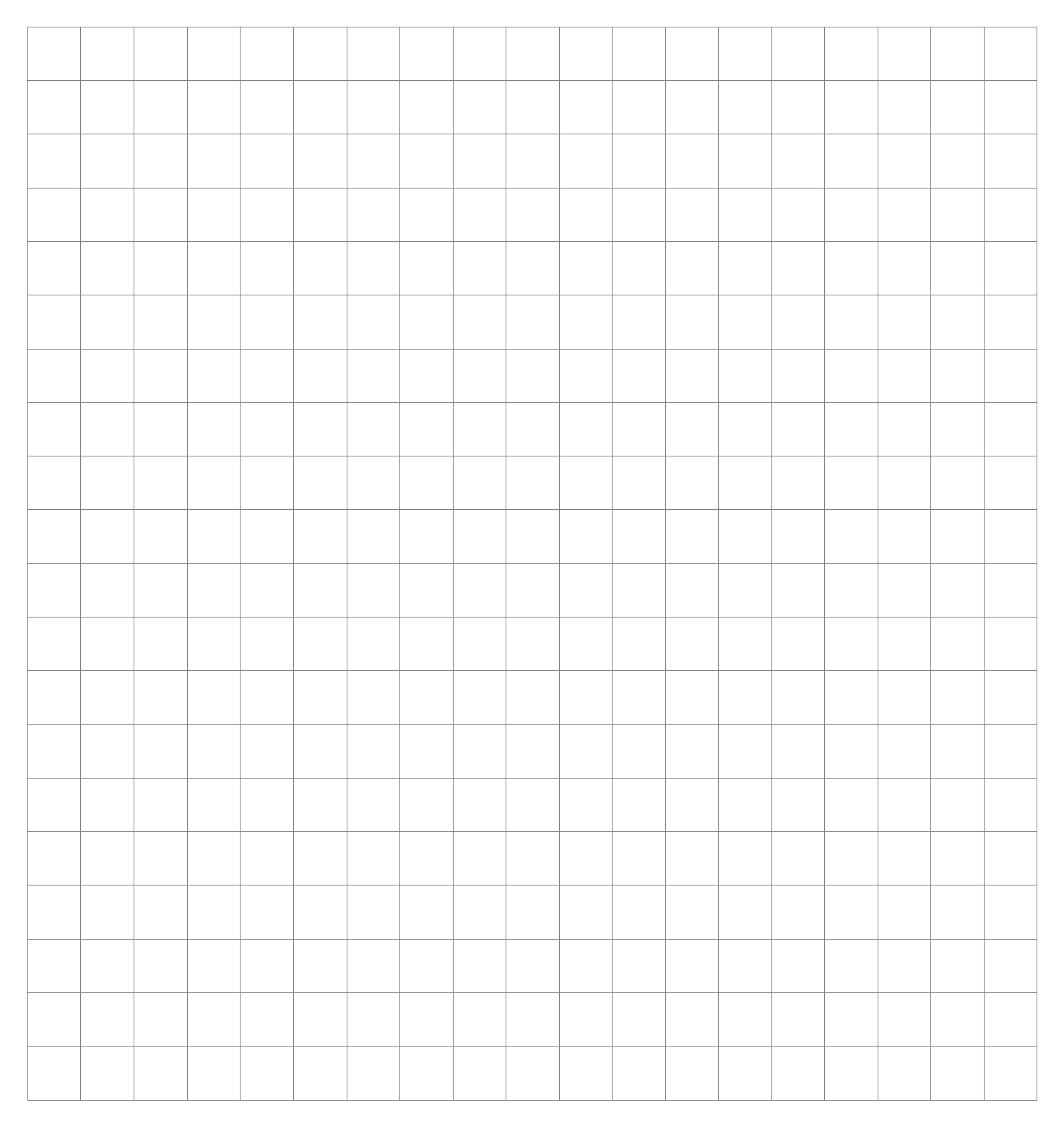

For each rectangle, calculate the **area**.

### **Triangles**

Draw 4 different sized triangles in the grid below.

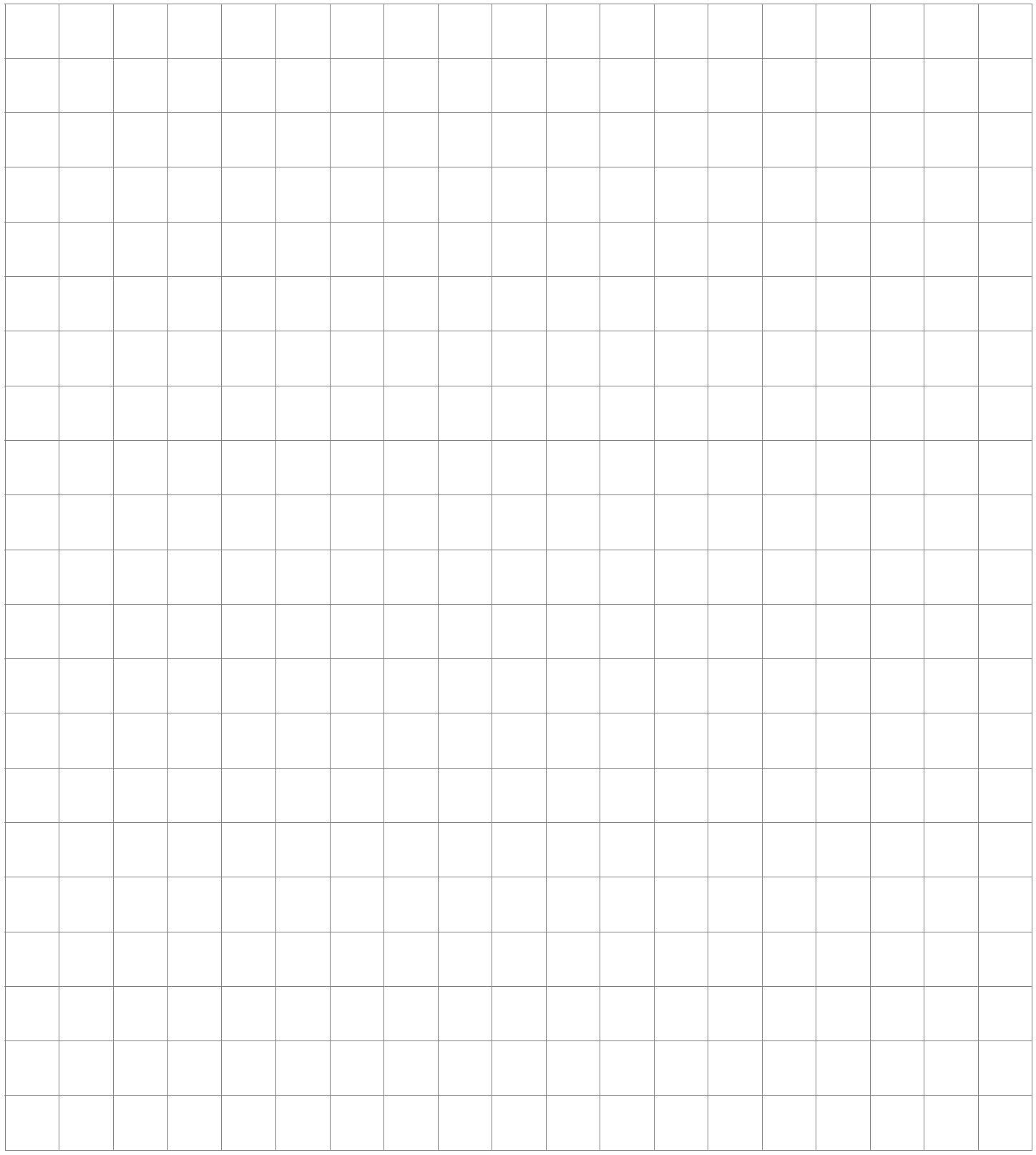

For each triangle, calculate the **perimeter** and **area**.

### **Triangles II**

Select a target area for your triangles then draw at least 2 different triangles with this same area in the grid below.

Target area:

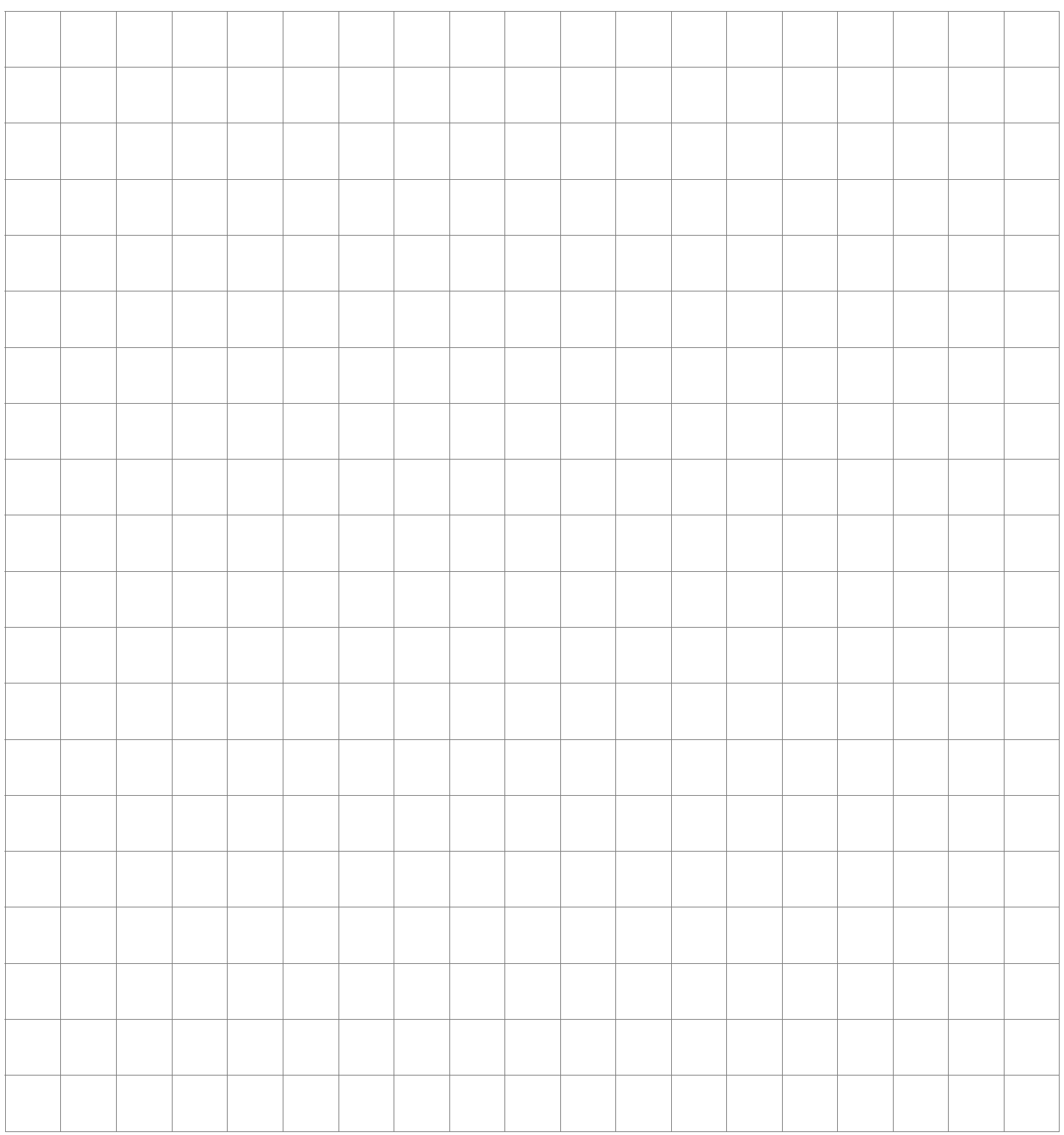

For each triangle, calculate the **perimeter**.

### **Triangles III**

Select a target perimeter for your triangles then draw at least 2 different triangles with this same perimeter in the grid below.

Target perimeter:

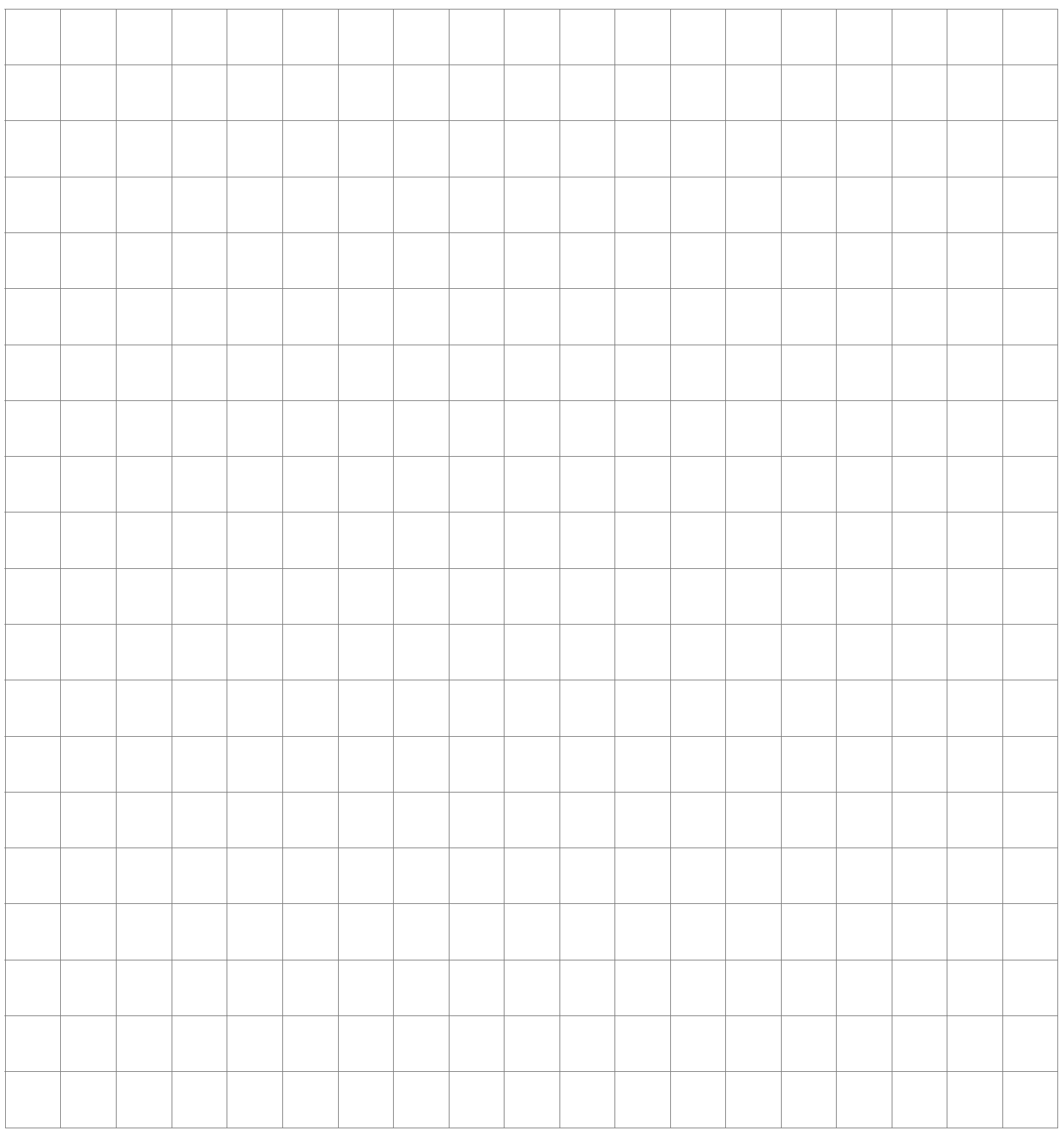

For each triangle, calculate the **area**.

### **Parallelograms**

Draw 4 different sized parallelograms in the grid below.

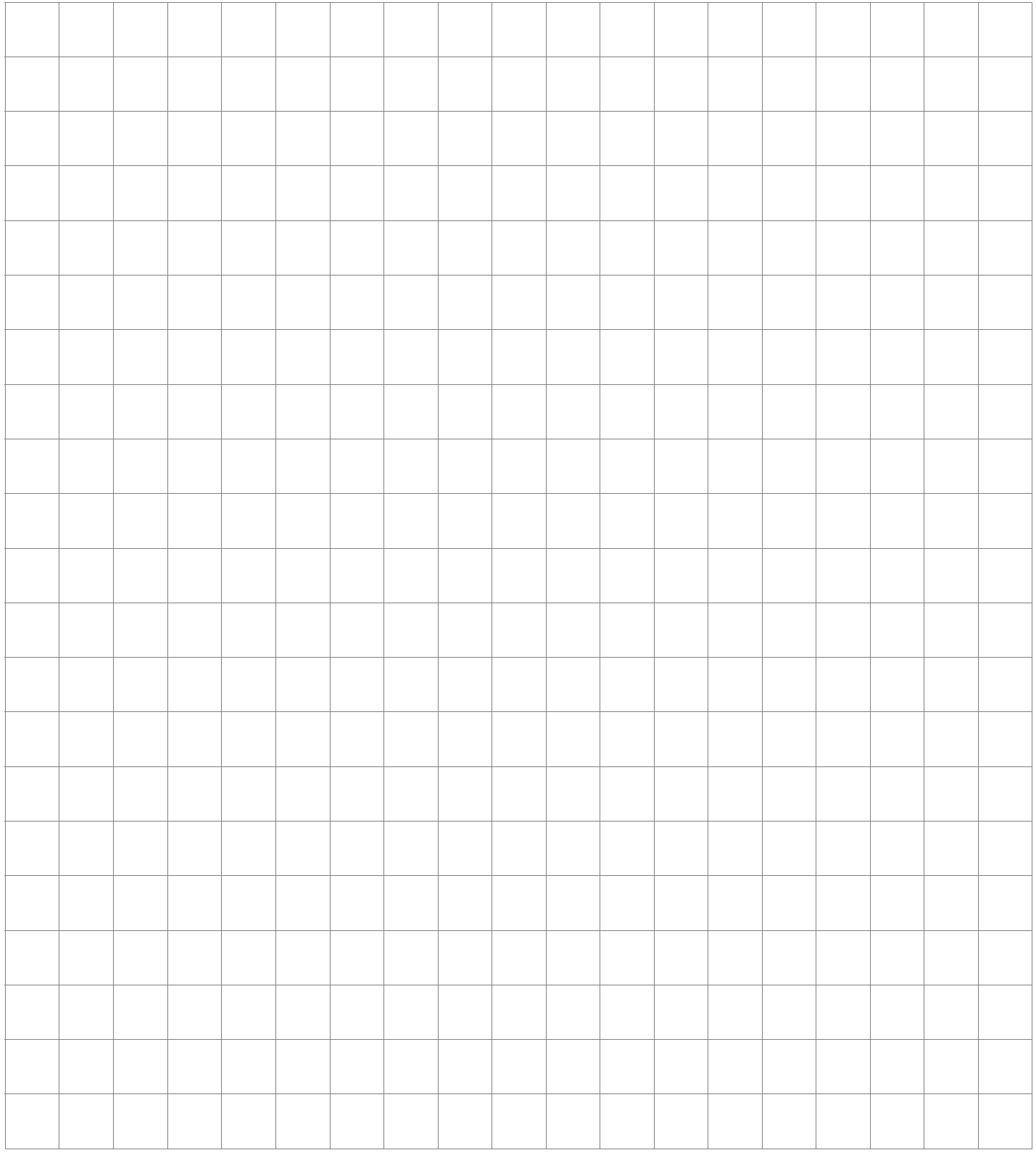

For each parallelogram, calculate the **perimeter** and **area**.

### **Parallelograms II**

Select a target area for your parallelograms then draw at least 2 different parallelograms with this same area in the grid below.

Target area:

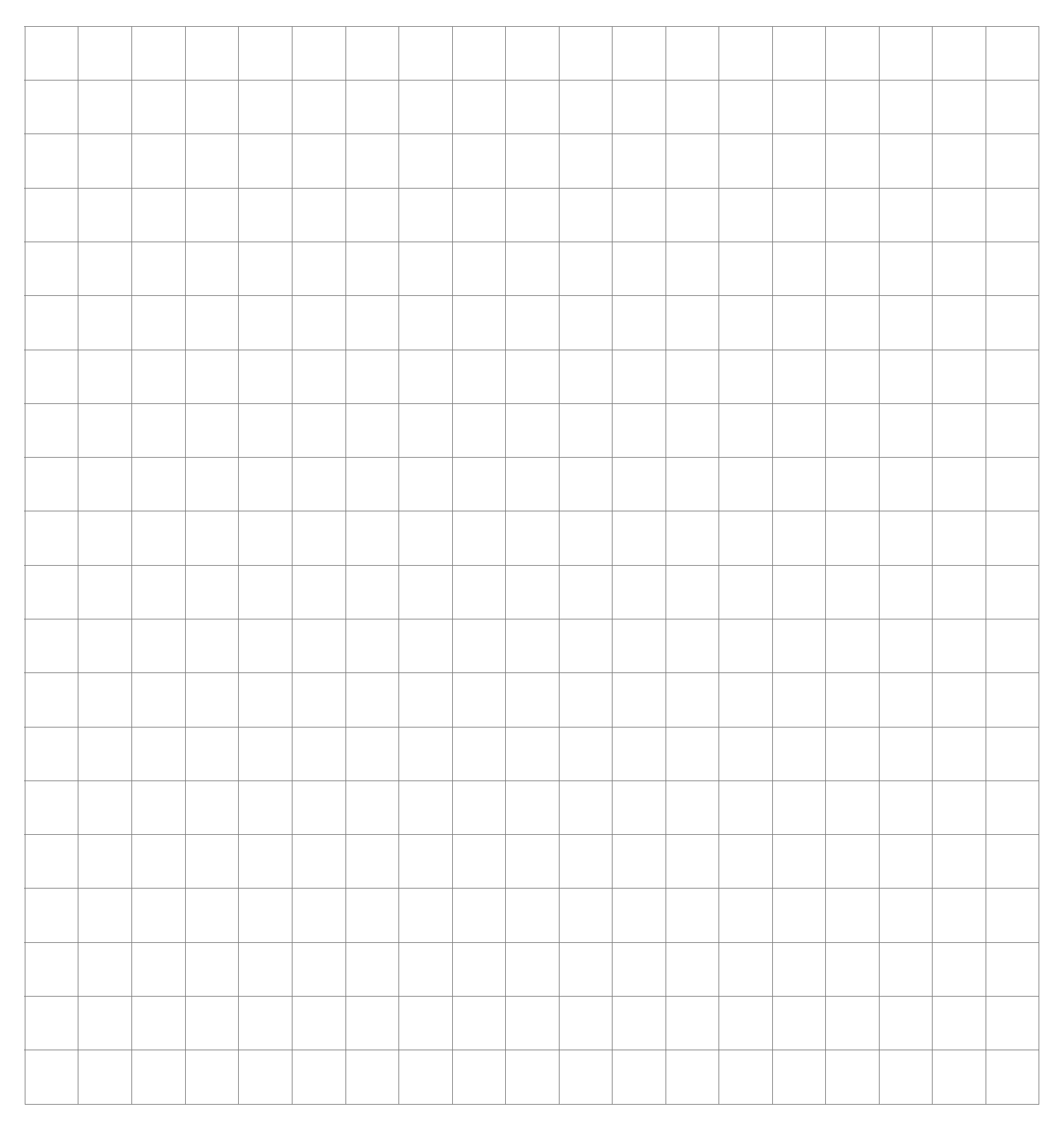

For each parallelogram, calculate the **perimeter**.

### **Parallelograms III**

Select a target perimeter for your parallelograms then draw at least 2 different parallelograms with this same perimeter in the grid below.

Target perimeter:

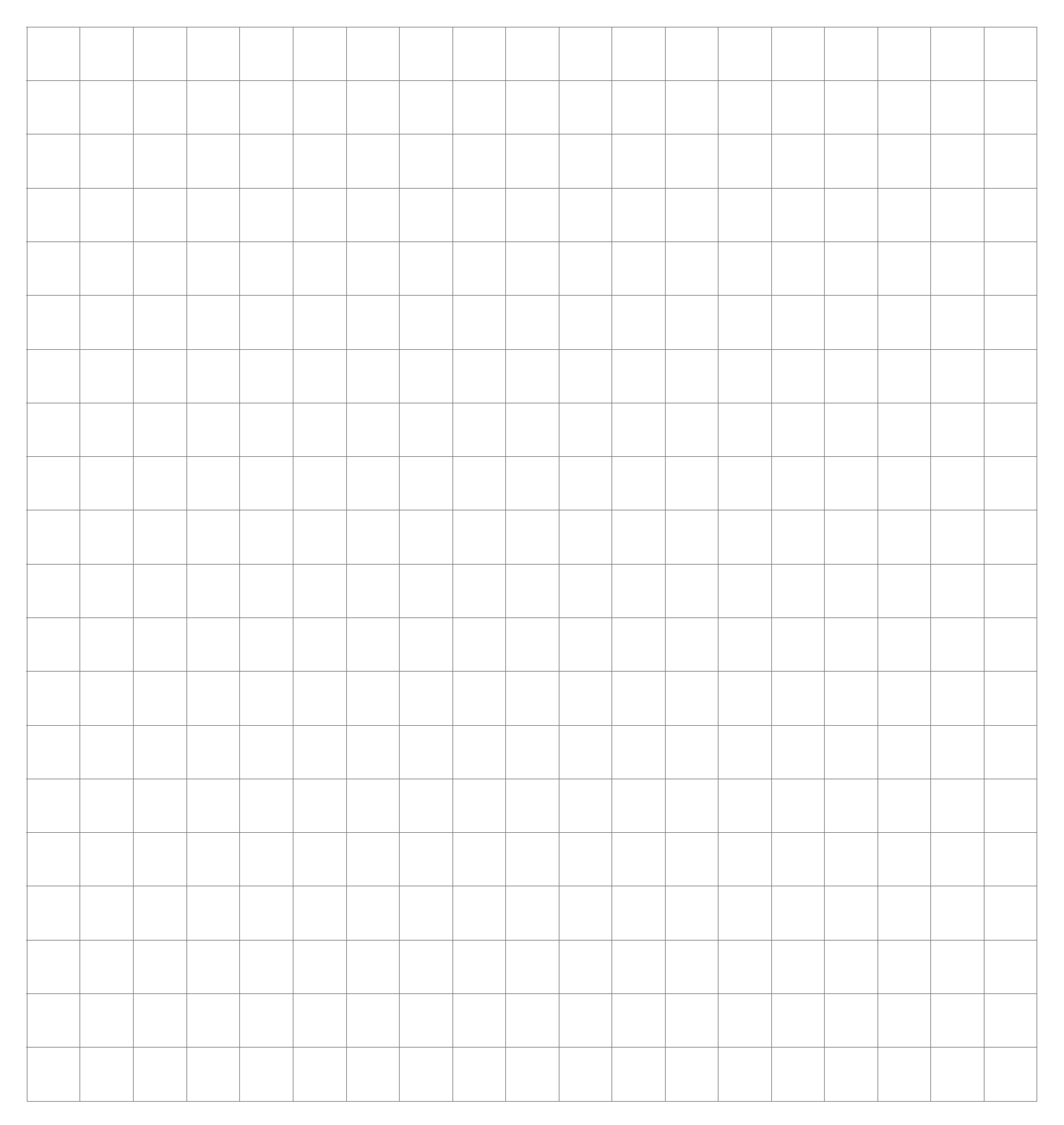

For each parallelogram, calculate the **area**.

### **Composite Shapes**

Draw 4 different sized composite shapes in the grid below.

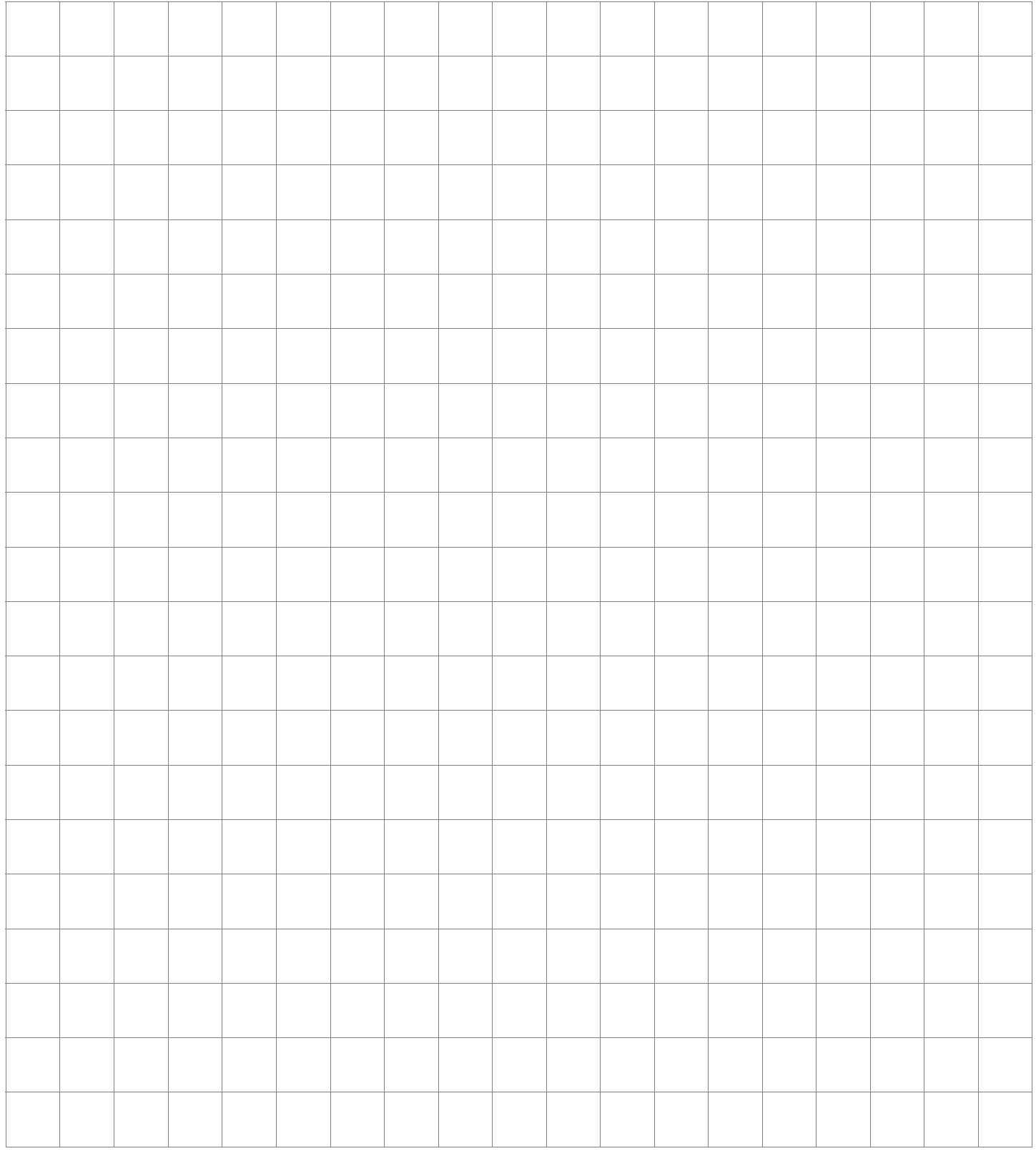

For each composite shape, calculate the **perimeter** and **area**.

### **Composite Shapes II**

Select a target area for your composite shapes then draw at least 2 different composite shapes with this same area in the grid below.

Target area:

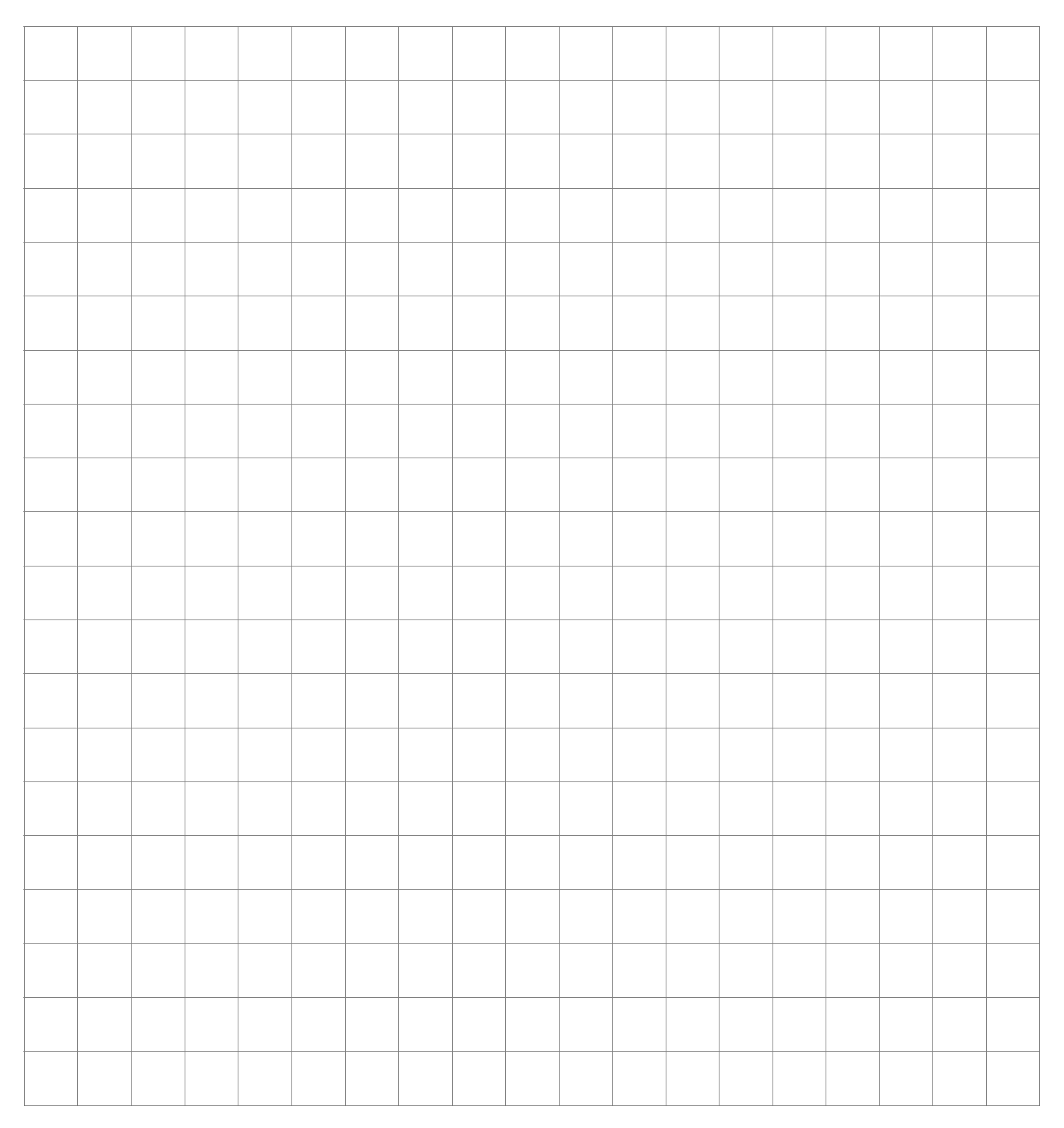

For each composite shape, calculate the **perimeter**.

#### **Composite Shapes III**

Select a target perimeter for your composite shapes then draw at least 2 different composite shapes with this same perimeter in the grid below.

Target perimeter:

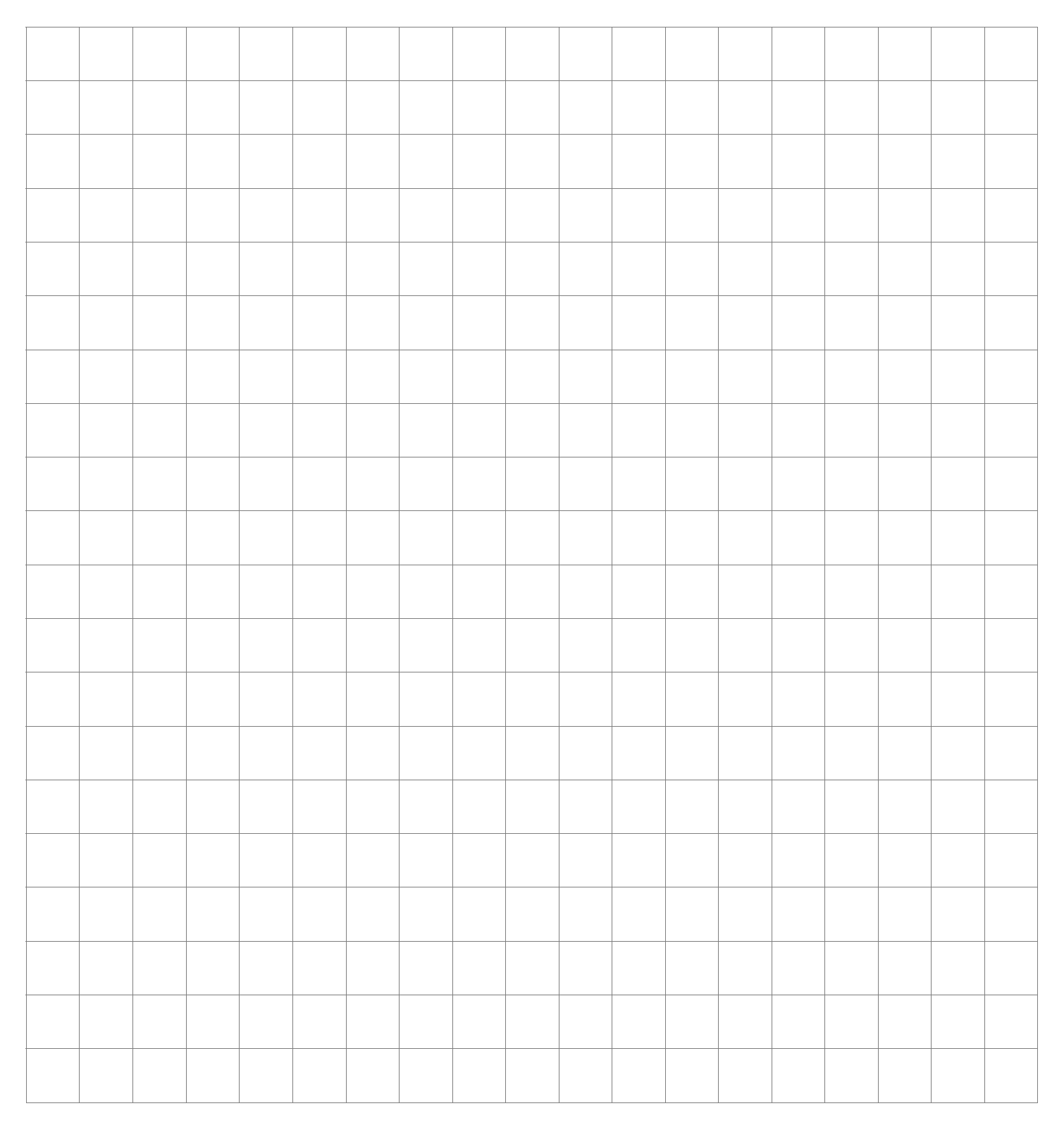

For each composite shape, calculate the **area**.